#### 

# Sources et inspirations # – server-configs-apache par H5BP : https://github.com/h5bp/server-configs-apache/blob/mast # - bpi-htaccess par Corinne Schillinger : https://github.com/inseo/bpi-htaccess/blob/master # - htaccess par Gaël Poupard # Sous [licence MIT](http://opensource.org/licenses/MIT "The MIT licence") 

## # Redirections

<IfModule mod\_rewrite.c> Options +FollowSumlinks RewriteEngine on </TfModule>

### # Redirections spécifiques

#----------------------

Redirect permanent /dossier/ http://dossier.domaine.com/

#### # Wordpress

#-------------<IfModule mod\_rewrite.c> RewriteEngine On RewriteBase / RewriteRule ^index\.php\$ - [L] RewriteCond %(REQUEST FILENAME) !- f RewriteCond %(REQUEST FILENAME) !- d RewriteRule . /index.php [L] </TfModule>

## # Pages d'erreur personnalisées

ErrorDocument 401 /erreur/401.html ErrorDocument 403 /erreur/403.html ErrorDocument 404 /erreur/404.html ErrorDocument 408 /erreur/408.html ErrorDocument, 588, Zerreur /588, html ErrorDocument 503 /erreur/503.html # Mode de compatibilité Internet Explorer 

# Bloquer le mode de compatibilité et forcer la dernière version

<IfModule mod headers.c>

Header set X-UA-Compatible "IE=Edge, chrome=1"

# # Désactiver l'envoi du header sur les fichiers qui n'en ont pas besoin <FilesMatch "\. (appcachel crxl cssl eotl gifl htcl i col jpe? glijslim4alm4vlimanifestlimp4loexlogalogglogylotflipdflipnglisafariextzlisvglisvgzlittflivcfliwebmliwebpli Header unset X-UA-Compatible

</FilesMatch>

</IfModule>

#### # Types MIME

#### 

# Associer un tupe MIME à certaines extensions

# Tip : pour forcer un type de fichier à être téléchargé : AddType application/octet-stream

# JavaScript / JSOM # Écrase les types MIME text/javascript erronés AddType application/javascript is. json map AddTupe application/json AddTupe application/ld+json jsonld  $#$  SVG # Requis pour les fonts SVG sur iPad : twitter.com/FontSquirrel/status/14855840545 AddType image/svg+xml SVg SVgz AddEncoding gzip **SVgz** # Fonts AddTupe application/vnd.ms-fontobject eot. AddType application/x-font-ttf ttf ttc AddTune foot/opentune

ot fi woff

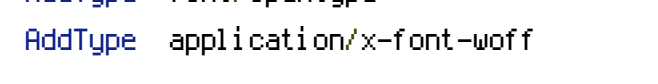

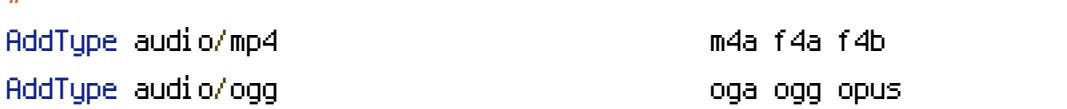

#-----------------------------------------------------------------------

#### # Vidéo

#-----------------------------------------------------------------------

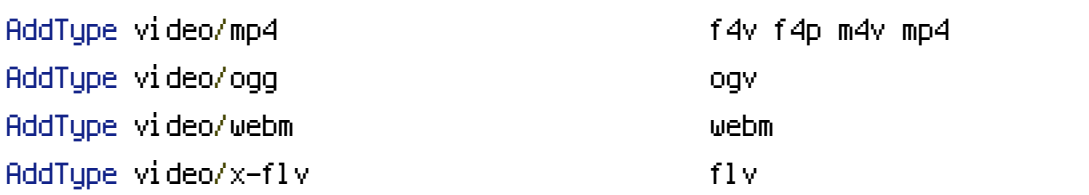

### # Images

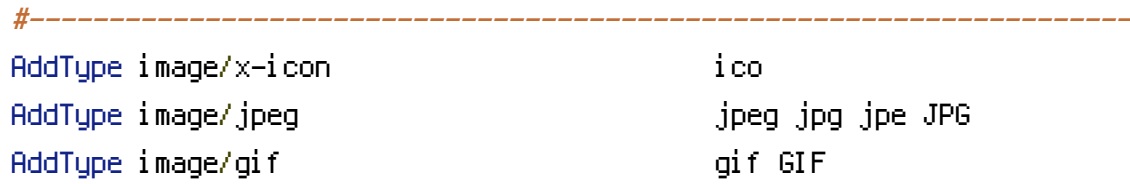

### # Autres

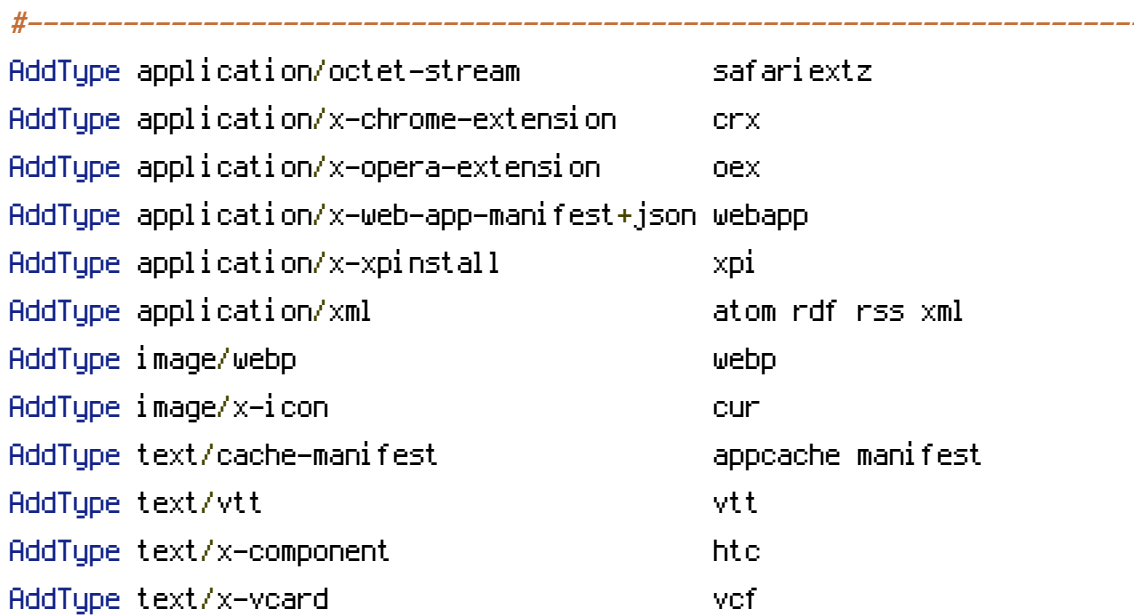

# # Encodage et langue ########################################################################

# Déclarer UTF-8 comme jeu de caractères par défaut (appliqué par défaut aux fichiers de typ text/html)

#-----------------------------------------------------------------------

AddDefaultCharset utf-8

# Forcer l'encodage UTF-8 sur certains fichiers

 $\triangleleft$ IfModule mod mime.c $\triangleright$ AddCharset utf-8 .css .js .json .jsonld .xml .rss .atom </IfModule>

# Définir la langue par défaut

#-----------------------------------------------------------------------

#-----------------------------------------------------------------------

DefaultLanguage fr-FR

# Performances ########################################################################

# ETag

#-----------------------------------------------------------------------

# Supprimer l'en-tête Etag <IfModule mod\_headers.c> Header unset ETag </IfModule>

# Si mod\_headers n'est pas disponible, l'instruction FileETag None est appliquée (cette inst pas suffisante pour tous les serveurs) FileETag None

# Compression Gzip

<IfModule mod\_deflate.c>

# Identifier les en-têtes modifiés et forcer le support de la compression : devel oper. yahoo.com/blogs/ydn/posts/2010/12/pushing-beyond-gzipping/

#-----------------------------------------------------------------------

<IfModule mod\_setenvif.c>

<IfModule mod\_headers.c>

SetEnvIfNoCase ^(Accept-EncodXng|X-cept-Encoding|X{15}|~{15}|-{15})\$ ^((gzip|deflate)\ {4,13}\$ HAVE\_Accept-Encoding

RequestHeader append Accept-Encoding "gzip,deflate" env=HAVE\_Accept-Encoding </IfModule>

</IfModule>

# Compresser tous les fichiers en fonction de leur type MIME  $\triangleleft$  fModule mod filter.c>

AddOutputFilterByType DEFLATE application/atom+xml

AddOutputFilterByType DEFLATE application/javascript AddOutputFilterByType DEFLATE application/json AddOutputFilterByType DEFLATE application/rss+xml AddOutputFilterByType DEFLATE application/vnd.ms-fontobject AddOutputFilterByType DEFLATE application/x-font-ttf AddOutputFilterByType DEFLATE application/xhtml+xml AddOutputFilterByType DEFLATE application/xml AddOutputFilterByType DEFLATE font/opentype AddOutputFilterByType DEFLATE image/svg+xml AddOutputFilterByType DEFLATE image/x-icon AddOutputFilterByType DEFLATE text/css AddOutputFilterByType DEFLATE text/html AddOutputFilterByType DEFLATE text/plain AddOutputFilterByType DEFLATE text/x-component AddOutputFilterByType DEFLATE text/xml </IfModule> </IfModule>

# Expiration des données

#-----------------------------------------------------------------------

<IfModule mod\_expires.c> ExpiresActive on

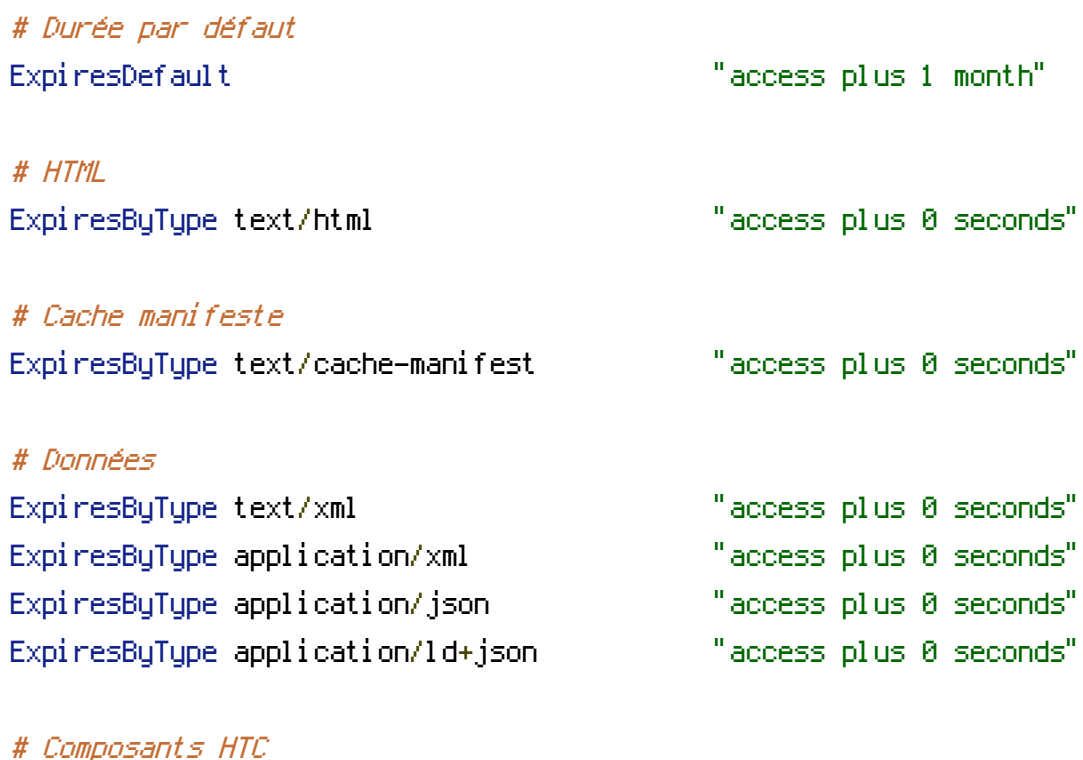

ExpiresByType text/x-component "access plus 1 month"

# # Favicon ExpiresByType image/x-icon "access plus 1 year"

## # Images, audio et vidéo

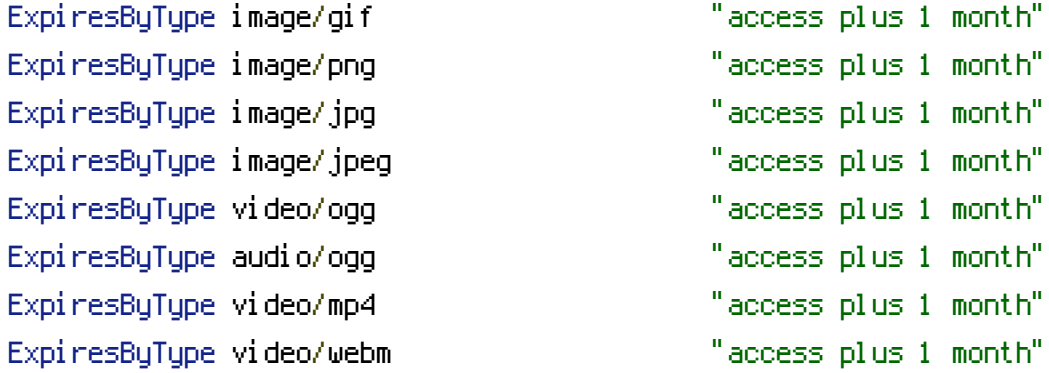

### # Fonts

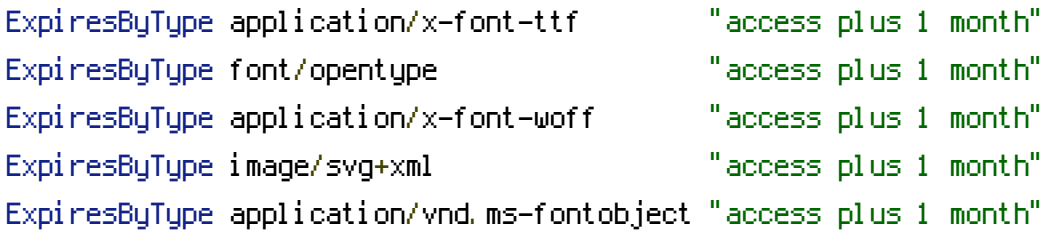

# # CSS et JavaScript

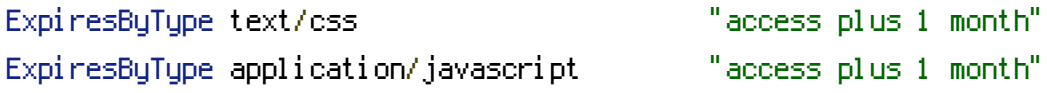

## # Flux de syndication

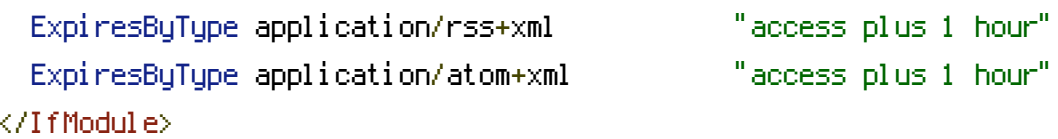

# Sécurité

########################################################################

#-----------------------------------------------------------------------

# Interdire la lecture d'un répertoire sans fichier index

<IfModule mod\_autoindex.c> Options -Indexes </IfModule>

# Interdire l'accès au fichier htaccess #-----------------------------------------------------------------------

<Files .htaccess>

Order allow,deny Deny from all </Files>

```
# Interdire l'accès au fichier wp-config
```
#-----------------------------------------------------------------------

 $\langle$ Files wp-config.php $\rangle$ Order allow,deny Deny from all </Files>